## **Photoshop 2021 (Version 22.1.0) Crack With Serial Number Free Download [Updated-2022]**

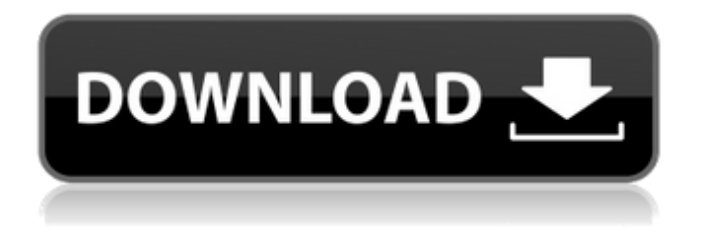

**Photoshop 2021 (Version 22.1.0) Crack + Download**

The changes you make to your image affect all the layers below it. So to merge layers, you have to first merge their individual layers. Photoshop's Layers dialog box enables you to do this with a few simple steps. This chapter focuses on merging layers in Photoshop, but the techniques you use are the same in almost all the image editing programs, including Adobe Photoshop Elements (see the sidebar "Looking at Layers in Elements"). Layers in Elements You can access layers in Elements, too. Elements makes it possible to assign an icon to a layer. These icons enable you to group layers together (see Figure 1-1). (You can read more about assigning icons to layers in the sidebar "Grouping Layers.") Using the Quick Selection tool, you can select (deselect) entire layers as a group. To select individual layers, use the Lasso tool, as shown in Figure 1-1. FIGURE 1-1: Layers are the building blocks of a digital image. Selecting Layers in Photoshop You have two ways to select layers in Photoshop: with the Layers dialog box or with the Select tool. Although both methods work as they should in theory, they can have some differences in functionality. You may find it quicker and easier to use the Layers dialog box than the Select tool to select layers. Or you might work more efficiently by using the Select tool while you're choosing which tools to use for making edits. The options available in the Layers dialog box are described in Table 1-1. You can access the

Layers dialog box using the following steps: 1. Choose Window⇒Layers to open the Layers dialog box, as shown in Figure 1-2. 2. Choose a layer in the layers list (refer to Figure 1-2) and drag it to the Layers panel (refer to Figure 1-2). 3. Click OK. 4. Click OK again to exit the Layers dialog box. FIGURE 1-2: The Layers dialog box enables you to select multiple layers to merge. Selecting Layers in Elements To select layers in Photoshop Elements, follow these steps: 1. From the Home tab, open the Layers panel (refer to Figure 1-1). 2. Click the plus sign next to the row of icons, as shown in Figure

## **Photoshop 2021 (Version 22.1.0) [32|64bit]**

Photoshop gives you full control over your image files. You can enhance the contrast of the image, adjust its brightness and color, remove elements, and add artistic effects like special filters and artistic effects. Photoshop is a versatile tool for photographers, graphic designers, web designers, and many other people who need to create images, graphics, and websites for themselves or others. There are several Photoshop alternatives that you can use instead of Photoshop. Some of them are better for some use cases, some are better for other use cases, and it comes down to user preference. The best choice for you is determined by a combination of the type of files that you create, and the amount of time that you have to work on the images. However, if you are looking for a better image editing tool than Photoshop, here are some of the best Photoshop alternatives. Adobe Photoshop Adobe Photoshop is an image editing software that was released in 1987 by Apple. It provides you with all the image editing and retouching tools that you need for work. However, it isn't the fastest photo editing software and the features that are available are only those that Adobe decided to add to their more expensive version. Adobe Photoshop supports all popular image formats. It has a wide range of painting tools that you can use for retouching. Photoshop is also known for its powerful content-aware fill and merging features that allow you to clean up long work hours. It gives you full control over your images and it is a very powerful photo editing software. Adobe Photoshop CS6. Image by Analysing Imagery Adobe Photoshop Lightroom Adobe Photoshop Lightroom is a popular photo editing software that was released by Adobe in 2009. It is a photo editing and organizing tool. It is also a complete image editing solution that supports RAW files and gives you more tools than Photoshop. It has a wide range of features that make it one of the best photo editing and organizing tools. You get a separate catalog for each

photo that you upload and you can organize all the photos in this catalog into albums and keyword sets. You can find photos that match a particular mood, time of day or location, and get more specific information about the photos using the tags. Adobe Photoshop Lightroom. Image by Design4mac Adobe Photoshop CC Adobe Photoshop is a very popular image editing tool. However, it isn't available for all a681f4349e

## **Photoshop 2021 (Version 22.1.0) Crack+**

The MULE team has been building their brand for a long time. The MULE M10 bike, originally known as the Rock Lobster, was the very first bike we were ever offered by Brandt. We've seen quite a few changes of our own and some of our other team members have been involved in other iconic Brandt bikes. I've been very happy with the choices we've made since I began working with Mule Designs as a retailer and a bicycle shop owner. Not only have we been able to ride the MULE M10, but the team has made some other great choices that I am truly proud of. Our MULE team helps to create bikes of which we're proud. We create them in our shop because we have the right riders and engineers to design bikes that fit the people that ride them. The MULE team has pushed the limits to create a true and innovative bicycle that is also "easy to get on and off", but at the same time, a well designed and innovative bicycle that is fun to ride. The Rock Lobster project started out of a seemingly mundane, but necessary, request to create a high-performance, lightweight bicycle. We worked on the original Rock Lobster from 2005 to 2009. We brought back the Rock Lobster name in 2010 and 2011 to give the Rock Lobster some much needed time to catch up and get excited for its return. Now it's here, and it is really exciting to see the bike back in the spotlight. The bike is built from some of the world's best components and we want to make sure it is ridden by as many people as possible. The Rock Lobster aims to be both social and environmentally responsible while living up to MULE's motto, "Fun, Comfortable, Light, Simple." The Rock Lobster is truly a machine that starts with a personal interest, then grows into a team effort with a passion for designing and riding bicycles. The Rock Lobster is a passion project and an extended adventure in bicycle manufacturing. From the awesome guys in Germany, to the awesome guys in our shop and the awesome guys around the world who have supported the Rock Lobster's launch. We're all looking forward to riding the Rock Lobster in the coming months. In addition to the launch, we also have a variety of MULE bikes (from road to mountain bikes to kids and more) for sale at our store. All MULE's are 100% American Made and Proud

## **What's New in the?**

org.netbeans.modules.ant.freeform 0 en 2018-02-14T07:37:09+02:00 /home/micha/ Projects/Halo3TestC++/Source/Tools/Halo3Test/src/halo3Test/Halo3Test\_tools.xm l German news outlet Der Spiegel has produced a rather worrying report on Donald Trump's alleged obsession with the world's population, his insistence on "crooked Hillary" winning the presidency and his plan to destroy NATO in order to feed his 'democratic dictatorship.' The German publication points out that while the Trump family has made a recent appearance at a rally the Republican frontrunner's'methodical plans' of world domination are nonetheless a long time in the making. Der Spiegel writes that Trump's real aim is "to use the same method that many dictators and totalitarian rulers have used: break the pillars of civil society and force those without any political voice into his camp. Trump wants to do this through immigration, free speech and military supremacy, and in this he is truly revolutionary." The story goes on to catalogue Trump's bizarre comments on a range of subjects, from global population trends, to the pros and cons of guns in society, and immigration. In each case, Trump has strongly and repeatedly refuted the view presented. "It's time for our country